### linuxprinting.org and Foomatic

The Current Standard for Printer Driver Integration and Capabilities Handling

Till Kamppeter, MandrakeSoft, France PWG/FSG OP Meeting, June 16-20, 2003

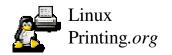

# Summary

What is Foomatic?
How did Foomatic emerge?
How does Foomatic work?
What is planned for the future?

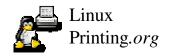

### What is Foomatic?

### Foomatic: Universal Printing Infrastructure

- n Database about how printers are supported by free software
- Most complete database: Lists more than 240 free drivers and more than 1000 printers.
- Contains also information of how the drivers are executed (Command line, options)
- ñ Easy setup of printers under all spoolers

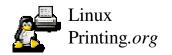

### What is Foomatic

- PPD file generator for all free printing systems
  (CUPS, PPR, PDQ, LPD, GNUlpr, LPRng, CPS, no spooler)
- User has access to all the driver's options when printing
- Scripts for administration/printing with the same interface for all spoolers
- n Inofficial standard used by Mandrake, Conectiva, Red Hat, SuSE, Debian, KDE Print, ...

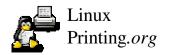

# How did Foomatic emerge?

### Foomatic: A Short History

- Started 1998 by Grant Taylor, author of the Printing HOWTO
- n CUPS-O-Matic In early 2000, shortly after first CUPS release, later PDQ-O-Matic
- n In August 2000 I started at MandrakeSoft to switch *Mandrake 7.2* to *CUPS* as the first distro.
- <sup>ñ</sup> To not loose printer support in Mandrake 7.2, I entered the execution details of all drivers.
- ñ Since August 2001 I am project leader.

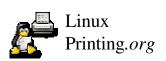

### XML-Database consisting of entries for

- ñ Printers: Contains make, model, comments, support quality, ...
- n Drivers: Contains name, type, command line prototype, list of supported printers, ...
- Options: Contains name, type, possible settings, for what printers/drivers, what to insert into command line/print job

From this is derived which drivers with which options support a printer

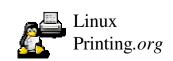

#### **Printers**

#### Printer: HP LaserJet 4

PCL5, 600 dpi max., laser

ljet4: Resolution 600 dpi, Copies gimp-print: Resolution 600 dpi, Copies

#### Printer: HP LaserJet 2100

PCL5, PCL6, 1200 dpi max., laser

ljet4: Resolution 600 dpi, Copies gimp-print: Resolution 600 dpi, Copies pxlmono: Resolution 600/1200 dpi, Copies

#### Printer:

#### Epson EPL-5900

PCL5, PCL6, 1200 dpi max., laser

ljet4: Resolution 600 dpi gimp-print: Resolution 600 dpi pxlmono: Resolution 600/1200 dpi

#### Printer:

#### Epson Stylus C80

ESC/P 2, 2880x1440 dpi max., inkjet

gimp-print: Resolution 720 dpi

#### **Drivers**

#### Driver: Ijet4

PCL5, 600 dpi max.

Printers: HP LaserJet 4 HP LaserJet 2100 Epson EPL-5900

#### Driver: pximono

PCL6, 1200 dpi max. Printers:

HP LaserJet 2100 Epson EPL-5900

#### Driver: glmp-print

Various lang. & resolutions

Printers: HP LaserJet 4 HP LaserJet 2100 Epson EPL–5900 Epson Stylus C60

#### Options

#### Option: Resolution

Drivers:

ljet4, pxlmomo, gimp-print

#### Values:

- 600 dpl

(ljet4, pxlmono, gimp-print only with HP LaserJet 4, 2100, Epson EPL-5900)

- 1200 dpl
   (pximono)
- 720 dpl (Epson Stylus C60)

275

#### Option: Copies (PJL)

Printers:

HP LaserJet 4, 2100

Values: Numbers 1-999

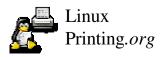

This data forms the pages of linuxprinting.org

The same data is used to generate *PPD files*:

- n The user chooses printer and driver
- n An Adobe-compliant *PPD file* for the printer/driver combo is made
- n The user sets up a print queue with this file and the universal Foomatic filter "foomatic-rip"

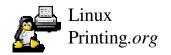

### Foomatic filter

- "foomatic-rip" filter converts *PostScript* to the printer's *native language*.
- Filter is Perl script, reads printer capabilities from PPD file without libraries
- Filter receives user's settings via spooler or embedded in the job's PostScript
- Filter sets up GhostScript command line from info of the config file and the user
- ñ Also inserts settings in job (PS, PJL)

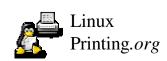

**Data Flow when Printing with Foomatic** 

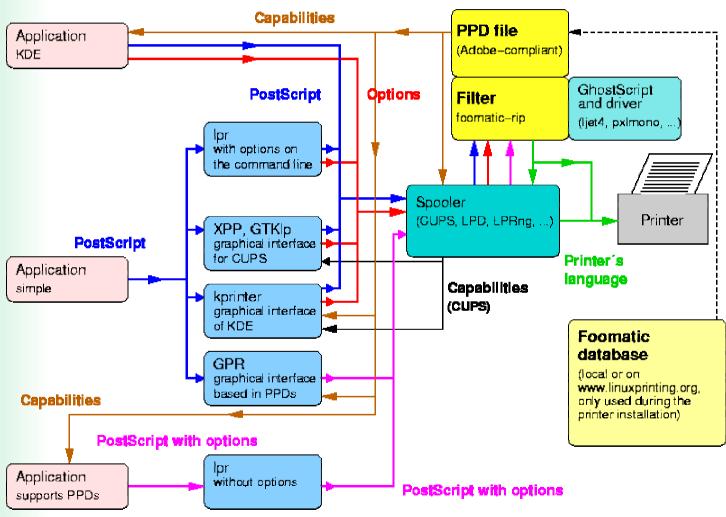

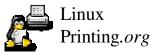

### Interaction with applications/frontends

- ñ Applications produce PostScript to print
- Options can be set on the command line: "lpr
   -P lj -o Resolution=1200 file.ps"
- ñ KDE Applications use GUI "kprinter" which gets capability info from Foomatic PPD or CUPS
- ñ Other GUIs: XPP, GTKIp (CUPS), GPR (PPD)
- ñ The PPD files are also used for PPD-aware apps (as OpenOffice.org) or Windows/Mac clients.

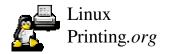

Same interface for administration/usage of every spooler

ñ foomatic-configure

Administration of *print queues* (add, modify, copy, ...)

Adding queues with one command line under any spooler

ñ foomatic-printjob

Tool for *printing* and *managing jobs* 

Unifies functionality of "lpr", "lpq", "lprm", "lpc" also for spoolers without such commands

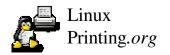

# What is planned for the future?

### Printer/driver classes

- Classes contain printers or drivers with common features (as all A3 printers, all PCL5, ...)
- n Option/choice constraints can specify classes
- <sup>n</sup> Class XML files contain common info as printer language, comment text snippets, ...

Option conflict handling (as duplex on transparencies)
PickMany option types

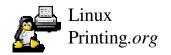

# What is planned for the future?

"pstoedit" driver entry for HP-GL/2 plotters Links to PPD/UPDF files in database, hosting these files on linuxprinting.org ñ Free HP and Kyocera PPDs already available.

Automatic Foomatic data generation for UPDF files with Omni GUI for Foomatic tools Printer auto-detection Auto-config of OpenOffice.org, GIMP, ...

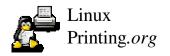

### Final words

### Foomatic ...

- ... is the most complete printer/driver compatibility database
- ... generates Adobe-compliant PPD files
- ... has a universal filter for all spoolers
- ... provides tools for printer administration and printing for all free spoolers

So Foomatic is already one of the best solutions for printer/driver/spooler integration, but ...

### Final words

Currently, 90 % of the work on Foomatic is done by me More developers needed to implement important, but still missing features Database must be kept up-to-date with new printer models Publishing of PPDs/UPDFs as free software by printer manufacturers needed, to add these files to linuxprinting.org

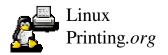